# **Titulación por Diseño o rediseño de equipo, aparato, maquinaria, proceso o sistema de computación o informática.**

- en PDF uno por documento al correo: titulacioniq.cucei@udg.mx 1. Archivos
- 2. Recuerda no saltarte los pasos. Después de terminar cada uno, espera a que la persona que te está atendiendo por correo te de la siguiente indicación.

#### **1) SOL ICITUD**

Llenar solicitud de modalidad descargable en la página.

#### **2 ) PROTOCOLO**

Llenar y hacer conforme al protocolo descargable.

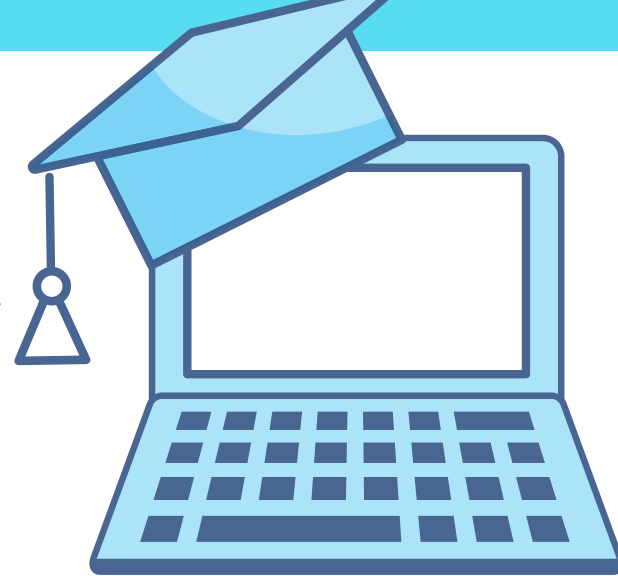

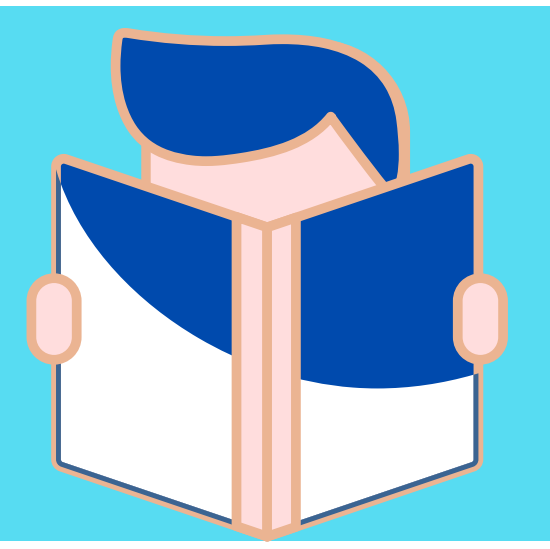

## **3) SERVICIO SOCIAL Y PRÁCTICAS PROF ESIONAL ES**

Haber culminado ambos procedimientos y adjuntar únicamente la liberación del servicio social.

## **4) CERTI F ICACIÓN DE INGL ÉS**

Mínimo nivel A2 para la aprobación de este. Nota: Siempre y cuando sean de plan modular.

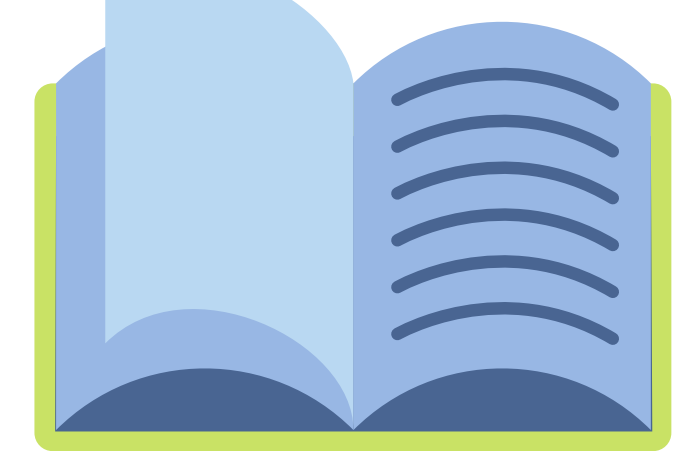

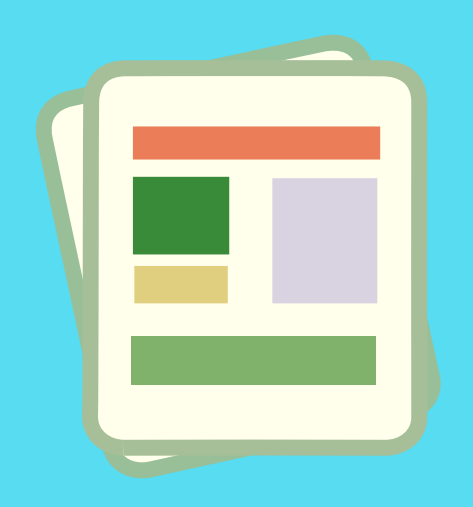

### **5) FORMATOS**

Llenar los formatos correspondientes a la modalidad.

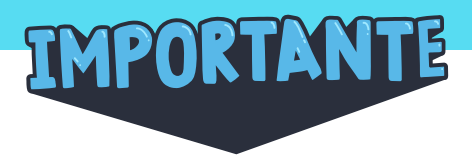